# **1. Connector explanation**

# **1.1 VDD and I/O 2 connectors**

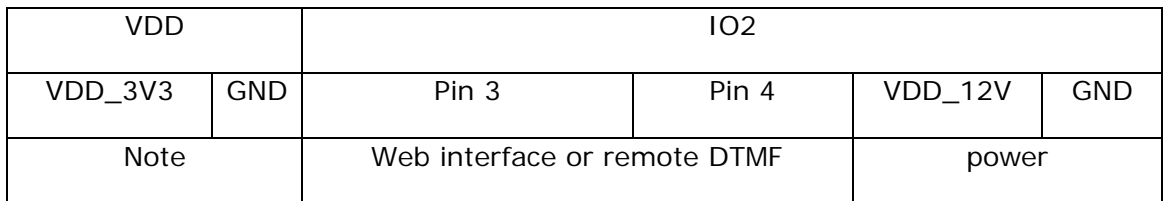

- Pin 3 and Pin 4 are two configurable pins (off (default) or on) on the PA1 web interface:
	- o Get IP address of the board
	- o Go to the board web page
	- o Select Preferences
	- o Select value on or off for the Pin 3 or Pin 4
	- o Press Save button on the bottom of the page to save the changes
	- o The pin value on the IO2 will change after the save button has been pressed

Complete power consumption of the snom PA1 is 9.7W (POE or external power supply scenario). The power should be correctly distributed between Digital board power (DBP), Audio board power ABP and External board power EBP for 3.3V and 12V (EBP\_3V3, EBP\_12V).

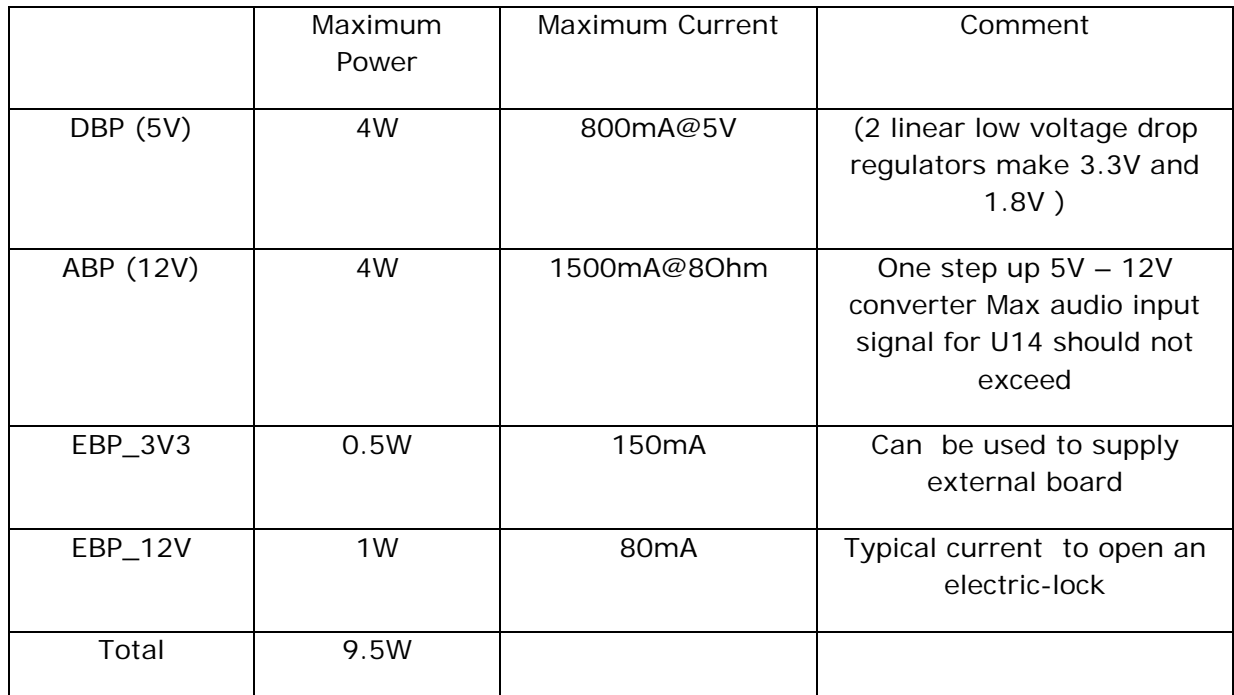

Total output power on 12V is 5W and can be combined for ABP and EBP\_12V.

## **1.2 KBD connector (Keyboard connection)**

1. (Schematics 2110\_SNOM\_PA1\_V38\_S01\_ADD\_KBD\_01.pdf)

Use connection matrix from the schematic above to make snom PA1 keyboard)

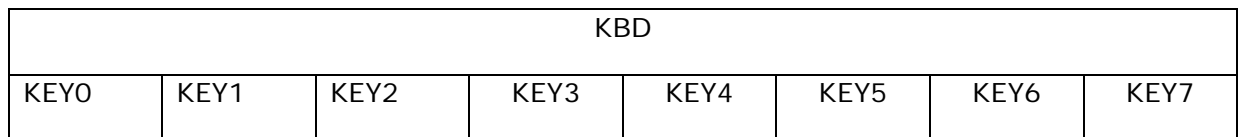

Keyboard module is automatically enabled in the PA1 firmware and door phone firmware

#### **1.3 I/O 1 connector (CON13)**

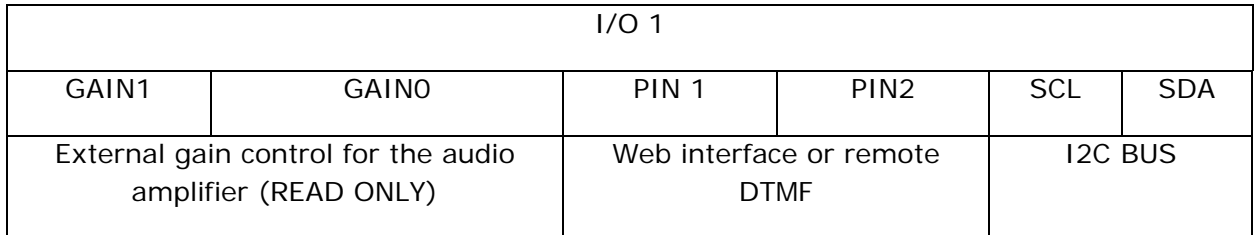

- Pins GAIN1 and GAIN0 are read only pins, disabled in snom PA1
- Pin 1 and Pin 2 are two configurable pins (off (default) or on) on PA1 web interface:
	- o Get IP address of the board
	- o Go to the board web page
	- o Select Preferences page
	- o Select value on or off for the Pin 1 or Pin 2
	- o Press Save button on the bottom of the page to save the changes
	- o The pin value on the I/O 1 will change after the save button has been pressed
- Pins GAIN1, GAIN0 are not available in DP firmware
- SCL and SDA are the part of I2C BUS. These signals are not available in DP firmware

# **2. REMOTE DTMF control for IO pins**

IO pins on PA1 controlled with DTMF out-band signals from another phone.

PIN1: on: 1#, off 1\*

PIN2: on: 2#, off 2\*

PIN3: on: 3#, off 3\*

PIN4: on:  $4#$ , off  $4*$